## ALBUM ROMÁNTICO. PARA GUITARRA SOLA

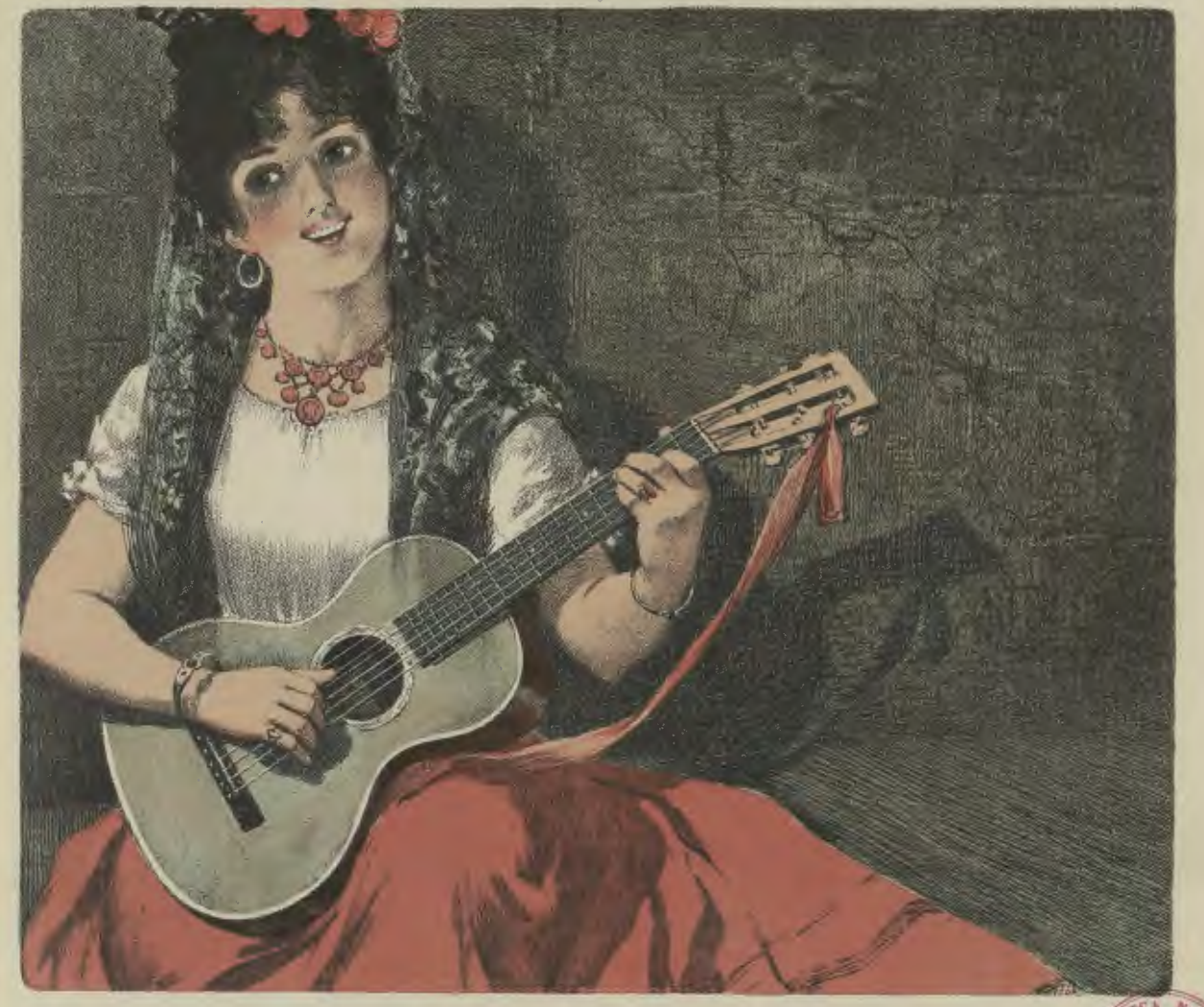

## POR EL MAESTRO **ANTONIO ALBA!**

ANDANTE SENTIMENTAL OP 59

NOSTALGIA (HABANERA) OP 55. FUÉ UN SUEÑO! (VALS) OP 57.<br>A ELLA (MAZURKA) OP 56. AMOROSA (POLKA) OP 58. SENSITIVA (MAZURKA) OP 98.

> PROPIEDAD DE C. KIRSINGER & CO SANTIAGO. VALPARAISO. CONCEPCIÓN. ALMACÉN DE MÚSICA.

 $A$  E11a  $-$ Mazurka.

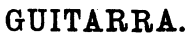

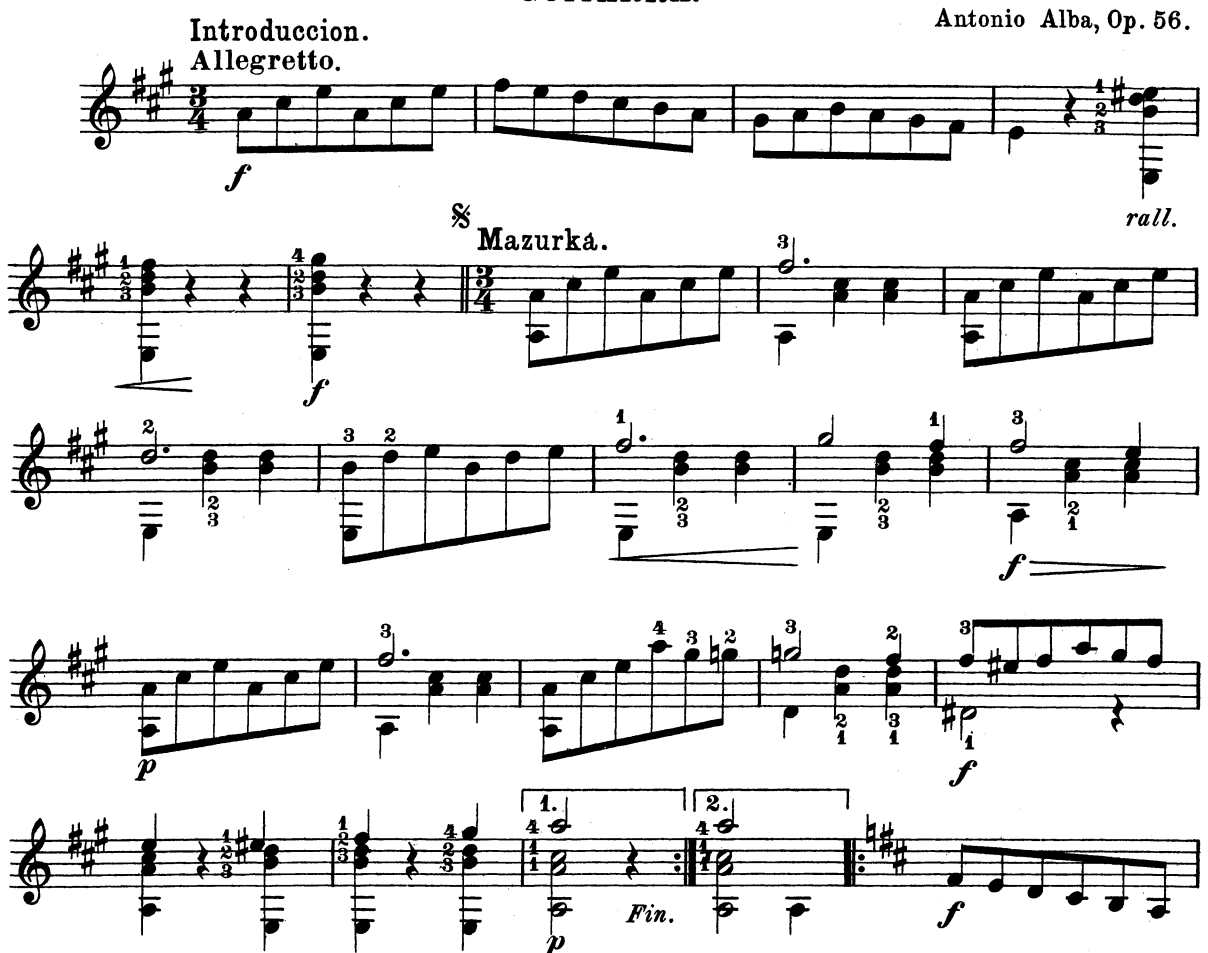

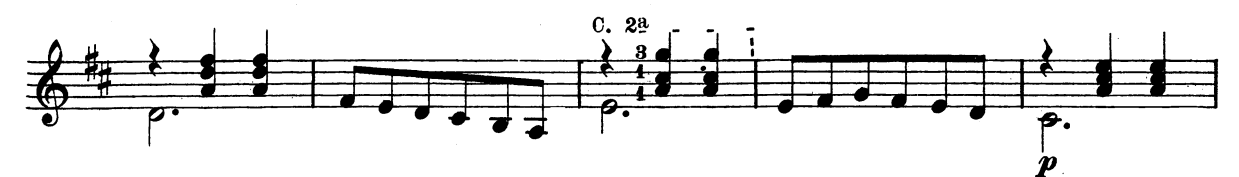

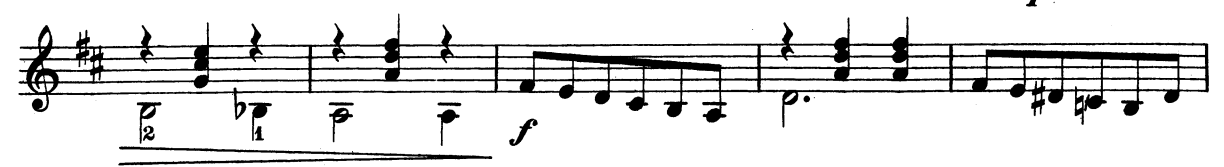

K. & 134 Cie

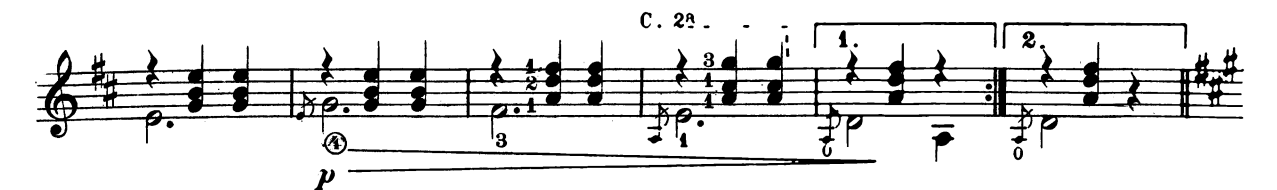

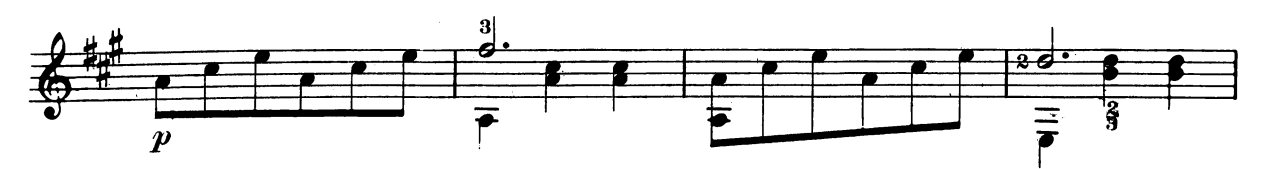

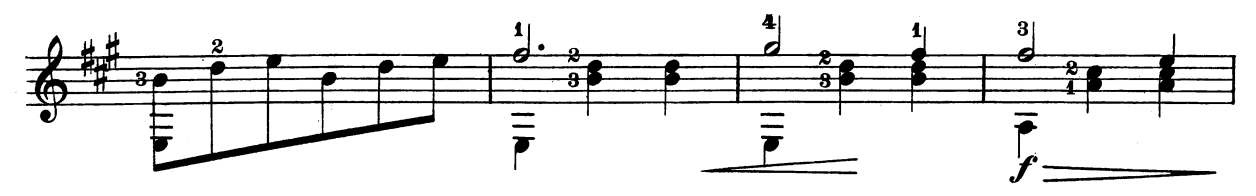

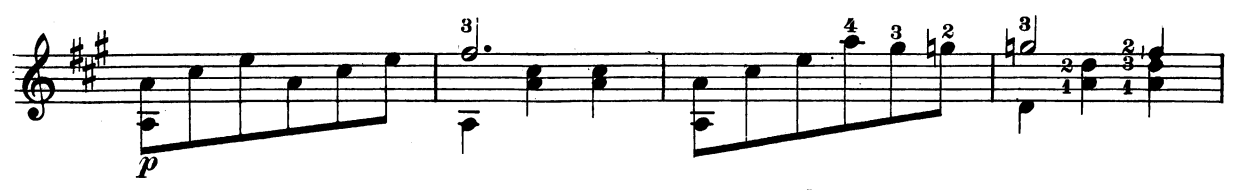

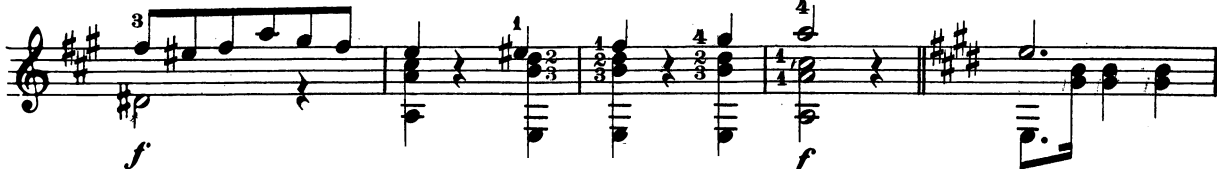

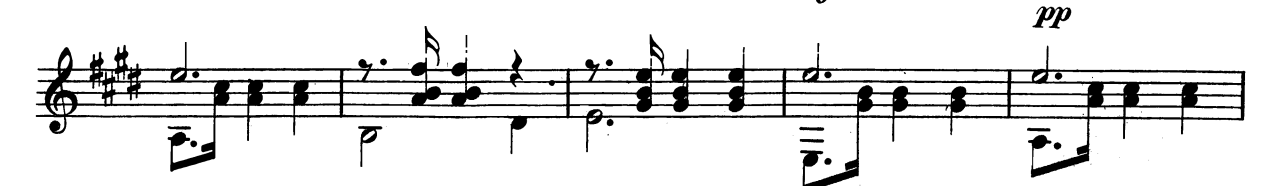

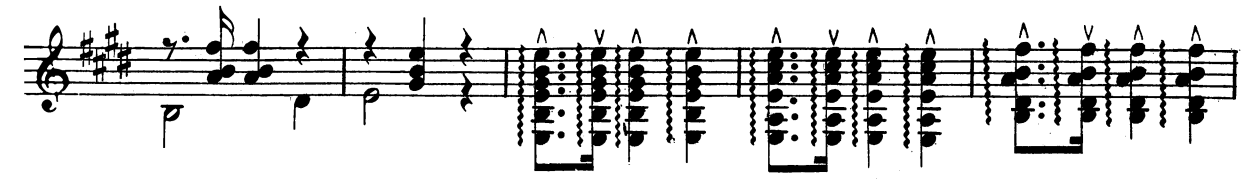

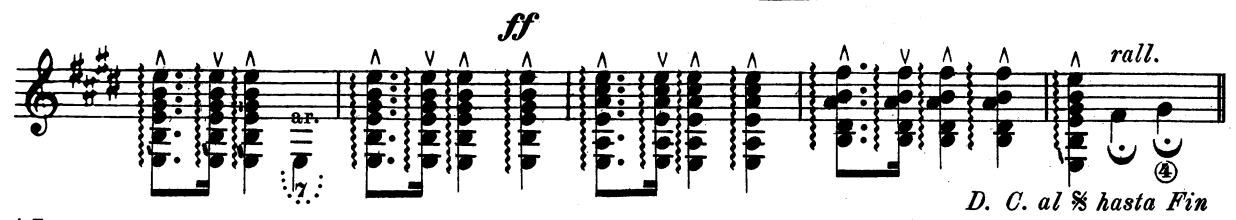

^ Rasgueado hácia abajo<br>V Rasgueado hácia arriba.

Stich und Druck von C.G. Röder, Leipzig.

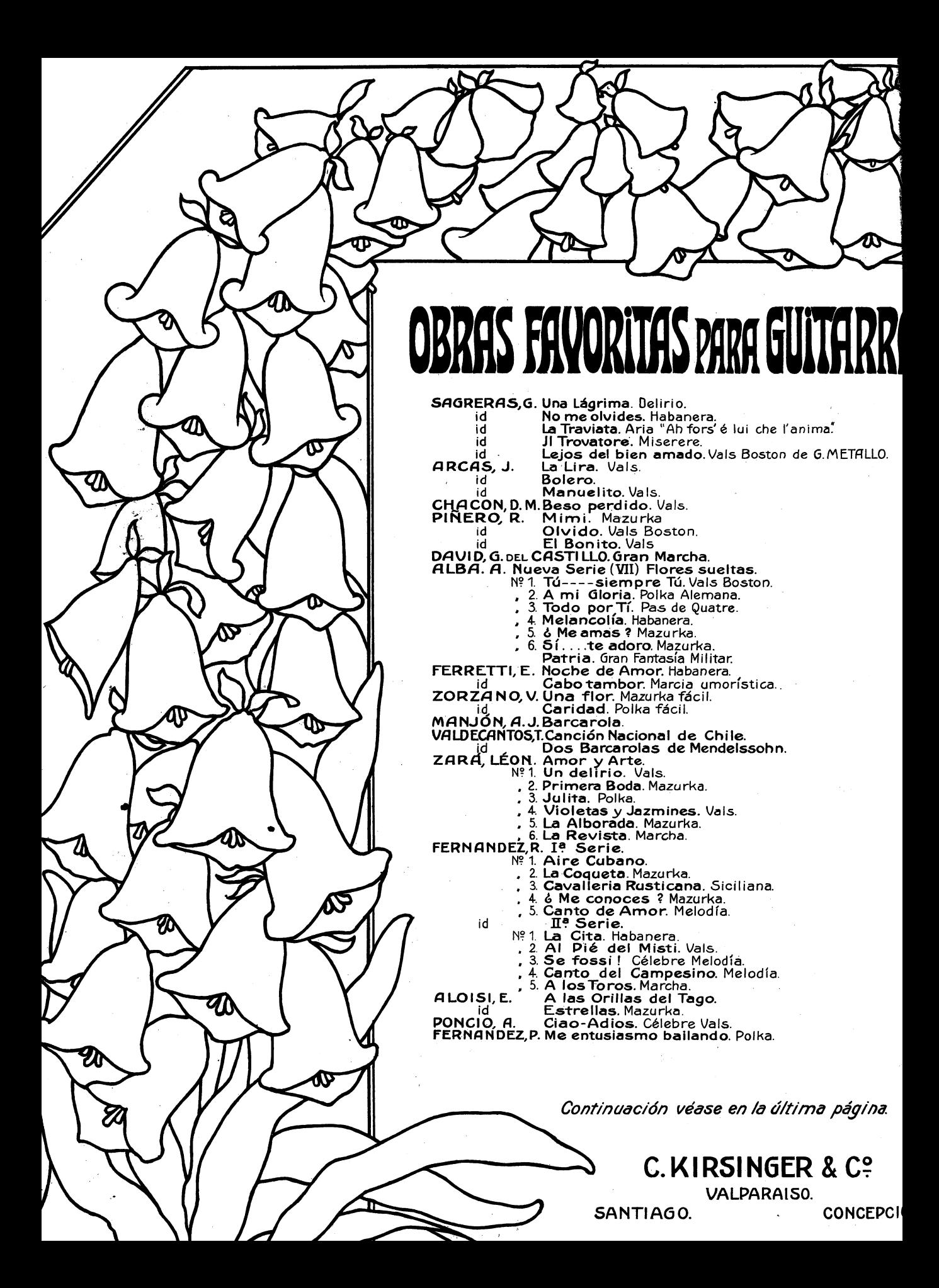